STOLF, R.; IAIA, A.M.; LEE, T.S.G. Indice de falha segundo o método de STOLF. correlaçac com o rendimento agrícola em cana-planta. Rio de Janeiro, 104(5,6):44-50, 1986. Brasil Açucareiro

~--:--" . ~.-: - -~P ':'-' o.-""":"-':;.~~\_. .:\_~~

INDICE DE FALHA SEGUNDO O MÉTODO DE STOLF: CORRELAÇAO COM O RENDIMENTO AGRfCOLA EM CANA-PLANTA

..

### RESUMO

Este trabalho teve por objetivo verificar a variação do rendimento agrícola em função do índice percentagem de falhas (F ~J. de acordo com o método proposto por STOLF<sup>(1, 2)</sup>.

 $\frac{\nu_i}{\nu}$ 

Para permitir uma grande variação do índice, foram estabelecidos três experimentos com cinco tratamentos de diferentes quantidades de gemas/m (15, , 2, 9, 6, 3). porém de maneira a simular a ocorrência de falhas segundo leis do acaso: cada linha de 20 m das parcelas de , 5 gemas/m, contava com 100 toletes de três gemas simetricamente distribuídos. Cada tolete, segundo sua posição no sulco, recebia um número de 1 a 100. Nas parcelas de 12 gemas/m, dos 100 toletes foram retirados 20, segundo um sorteio diferente para cada linha. Nas parcelas de 9 gemas/m, foram sorteados mais 20 a partir das linhas das parcelas do tratamento anterior, e assim sucessivamente. Verificou.se em todos os locais uma queda de produtividade com o aumento da percentagem de falhas, Iinear até valores de F<sup>2</sup> de cerca de 55%. Nesse intervalo verificou.se uma diminuição média de 3,2% no rendimento agrícola para cada aumento de 10% na F%, demonstrando a sensibilidade do método. Não se verificaram variações da pol<sup>*\*</sup>* com F<sup>\*</sup> . Algumas propriedades do</sup> método foram testadas. O sistema de simulação de faihas empregado nesse estudo provocou falhas de maneira semelhante à que ocorre naturalmente, recomendando-se a técnica para estudos dessa natureza.

\* Rubismar STOLF :+\* Antônio Marcos lAIA \* \* Tseng Sheng Gerald LEE

## **INTRODUÇÃO**

Quando uma área homogênea passa a receber um manejo diferente em parte dela. provocando mais falhas. isso pode estabelecer uma diminuição de produtividade. Se só o fato de aumentarem-se os vazios nas linhas de cana é um fator de diminuição, dependendo do fator que provocou as falhas, *ele* pode também diminuir a produtividade.

Assim, se o tráiego desordenado causa ialhas. causa também compactação. Verificando uma queda de produtividade de 9%. é possível. por exemplo. que 6% sejam devidos à compactação. Assim. quando se tenta recuperar a área subsolando as entrelinhas. pelo menos os  $3\frac{3}{6}$  devidos às falhas são irrecuperáveis.

Se a falha por si só é prejudicial. e. possivelmente. não exista nenhum iator benéfico que coiateralmente cau. se falha, ela sozinha é ruim e acompanhada é pior. porque só anda em "más companhias". pragas de rizoma, ervas daninhas, deficiências nutricionais, secas.Portanto, não existe uma curva geral de calibração com a produtividade. Porém, um índice de avaliação de falhas por si só é um parâme tro indicativo da degeneração do sistema.

Este trabalho teve por ob<sup>:</sup> tivo avaliar a queda de rendimento agrícola com o índice de falhas para cana. planta, para três locais e isolando-se os demais fatores. ou seja, somente devido às fallias.

Pesquisador da Área Regional de Agronomia/Mecanização Agrícola da Coordenadotia Regional Sul do IAA/PLANAL. SUCAR.

<sup>\*\*</sup> Pesquisadores da Área Regional de Melhoramento/Fisiologia da Coordenadoria Regional Sul do IAA/PLANALSUCAR.

## MATERJAL E MÉTODO

## Tratamentos

 $\cdot$  , ,

Instalaram-se três ensaios com cinco tratamentos e cinco repetições, em blocos ao acaso, com parcelas de sete linhas(cinco úteis) de 20 m de comprimento:

Tratamento <sup>I</sup> - <sup>15</sup> gemas/m (100 toletes de 3 gemzs/20m) Tratamento 2 - 12 gemas/m (80 toletes de 3 gemas/20 m) Tratamento  $3 - 9$  gemas/m (60 toletes de 3 gemas./20 m) Tratamento  $4 \cdot 6$  gemas/m (40 toletes de 3 gemas/20 m) Tratamento 5 - 3 gemas/m (20 toletes de 3 gemas/20 m)

### SUMMARY

This paper aimed at correlating the variation of crop yield with the percentage index of gaps  $(G % )$ , according to the method by  $STOLF<sup>{1, 2}</sup>$ . - ') obtain a larga index range, 5 experiments with 5 treatments of different amounts of buds/m (15, 12, 9, 6,3) were installed. in a way to simulate gap occurrence according to randomized laws. Therefore, each line of 20 m in plots of 15 buds/m counted with 100 seedpieces of 3 buds, symmetrically distributed. Each seedpiece. according to its position in the furrow, received a number from 1 to 100. In plots with 12 buds/m, from the 100 seedpieces, 20 were withdrawn, following a different raffle for each line. In plots with 9 buds/m, another 20 seedpieces were raffled from the lines of the plots of the previous treatment, and thus successively. In ali experiments there was a linear decrease in the crop yield with the increase of gap percentage up to  $G<sub>k</sub>$ values around 55%, with a mean decrease of 3.2% in the crop yield for each 10% increase in the  $G<sub>x</sub>$ , comproving the sensibility of the method. Alterations of pol  $%$  with G $%$  were not observed. Some properties of the method were tested. The system for gap simulation used in this study was able to produce gaps similar to the way it naturally . occurs, being the technlque recommended for studies of this phenomenon,

Parcelas do tratamento 1. Distribuiram-se sunetricamente duas fileiras de toletes em todas as linhas.

Parcelas do tratamento 2. Sortearam.se 20 toletes que eram eliminados. A cada linha utilizou-se um sorteio diferente.

Parcela do tratamento 3. A partir da distribuição do tratamento 2. sortearam.se mais 20 toletes, e assim suces. sivamente. até o tratamento 5.

Devido ao elevado número de sorteios, 35 (sete linhas, cinco tratamento), utilizou-se um programa de com. putador de geração de dados aleatórios para números inteiros de 1 a 100. Com o sorteio, gerou-se um esquema de distribuição dos toletes da parcela dos tratamentos de 2 a 5, para aplicar no campo (Figura 1).

### Parâme tros

### AVAUAÇÃO DE FALHAS

Utilizou-se o critério de  $STOLF<sup>(1, 2)</sup>$ , que propõe, para falhas maiores que 0,5 m:

a) Percentagem de falhas

$$
F_{\text{lo}}^{\text{o}} = \frac{\sum \text{dos comprimentos das falhas maiores que 0,5 m}}{\text{comprimento de trecho analisado}} \times 100
$$

ou seja.

 $F^{\circ}_{\kappa}$  = metros de falha/100 m de sulco.

b) Tamanho médio das falhas

$$
TM = \frac{F_{\kappa}^{\circ}}{N \text{ de falhas}/100 \text{ m de sulco}}
$$

c) Freqüência

$$
FREQ = \frac{100 - F_{\star}^{\circ}}{N \text{ de falhas}/100 \text{ m de sulco}}
$$

Se por exemplo. em 50 m de linha contarem-se 10 falhas maiores que 0.5 m, que totalizam 7 m, o dado básico do método é  $F_{\infty}^{\circ}$  = 14 e os auxiliares, TM = 0,70 m e FREQ = 4,3 m. Assim. estima-se que a área tenha  $14\%$ de falhas maiores que 0,5 m. Em termos médios, a cada 4.3 m de linha. encontra-se uma falha de cerca de 0,7 m.

Assim, obteve-se o número e o comprimento tota] das falhas nas linhas úteis àas parcelas para o cálculo dos três citados parâme tros.

### **PRODUTIVIDADE**

Na colheita, pesaram-se as linhas úteis para a obtenção de t cana/ha e retirou-se uma amostra de 20 colmos para obtenção de pol % cana de cada parcela.

Os resultados médios dos tratamentos de t/ha e pol  $\frac{\infty}{6}$  cana foram correlacionados com a F%.

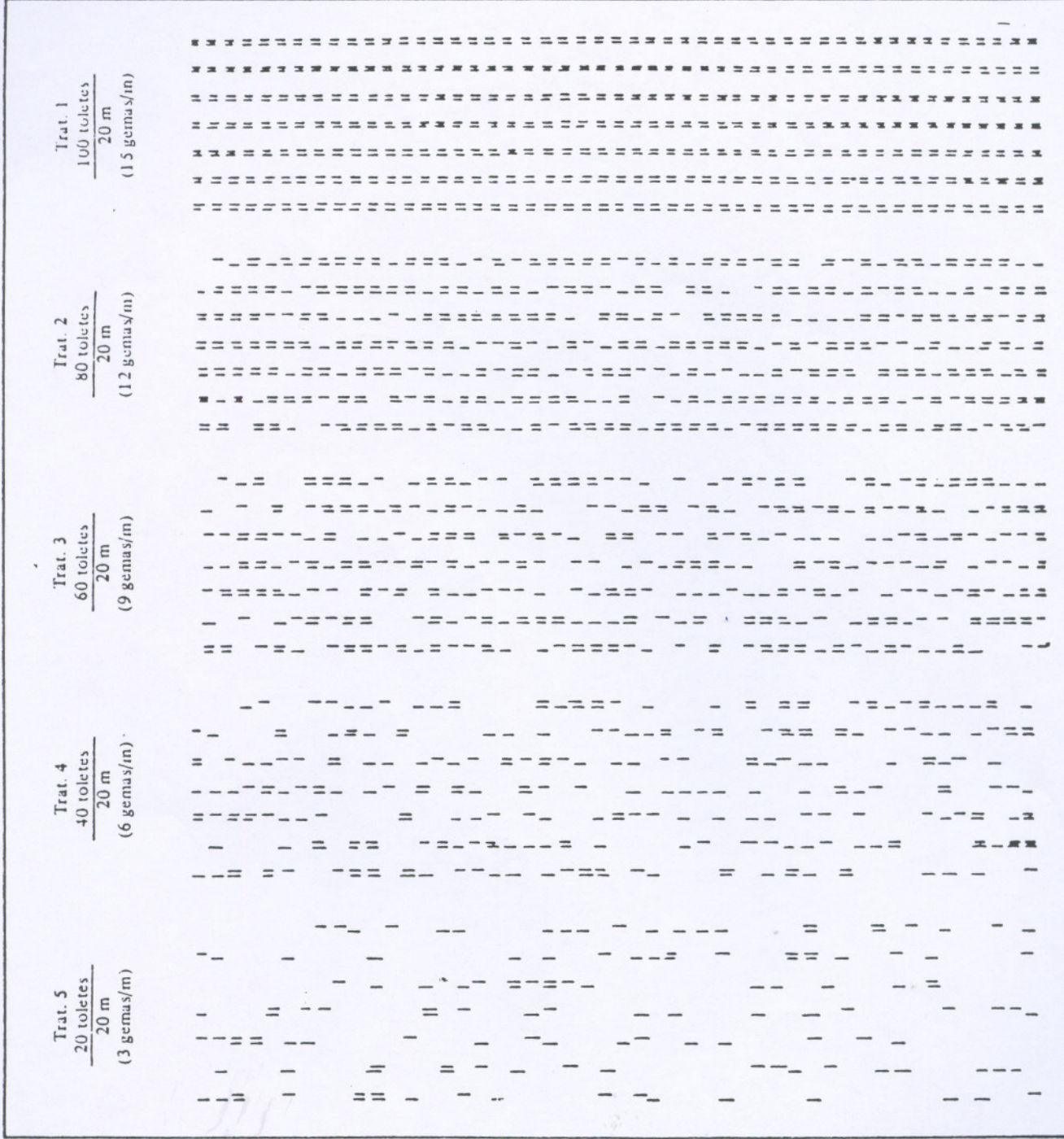

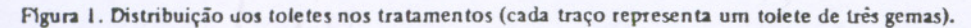

. A Tabela I contém as características dos três ensaios. No ensaio B, para provocar situações mais diversas no sentido de testar a validade do sistema de simulação de falhas empregado, utilizou-se muda de qualidade inferior (5º corte).

Com exceção da muda, todas as práticas estabelecidas foram as convencionalmente adotadas.

# **DADOS OBTIDOS E ANÁLISE**

A Tabela II contém os dados obtidos. Verifica-se que praticamente não houve variação da pol % cana. Por essa razão, analisou-se ape ss o rendimento agrícola.

#### Tabela I. Informações gerais dos experimentos

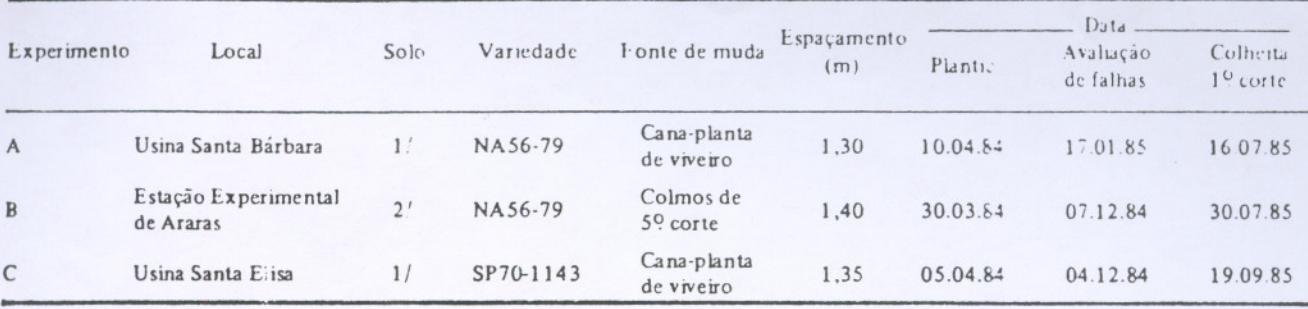

 $1/$  = Eutrorthox.

 $:$  :

 $2/$  = Haplustox.

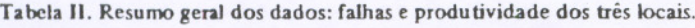

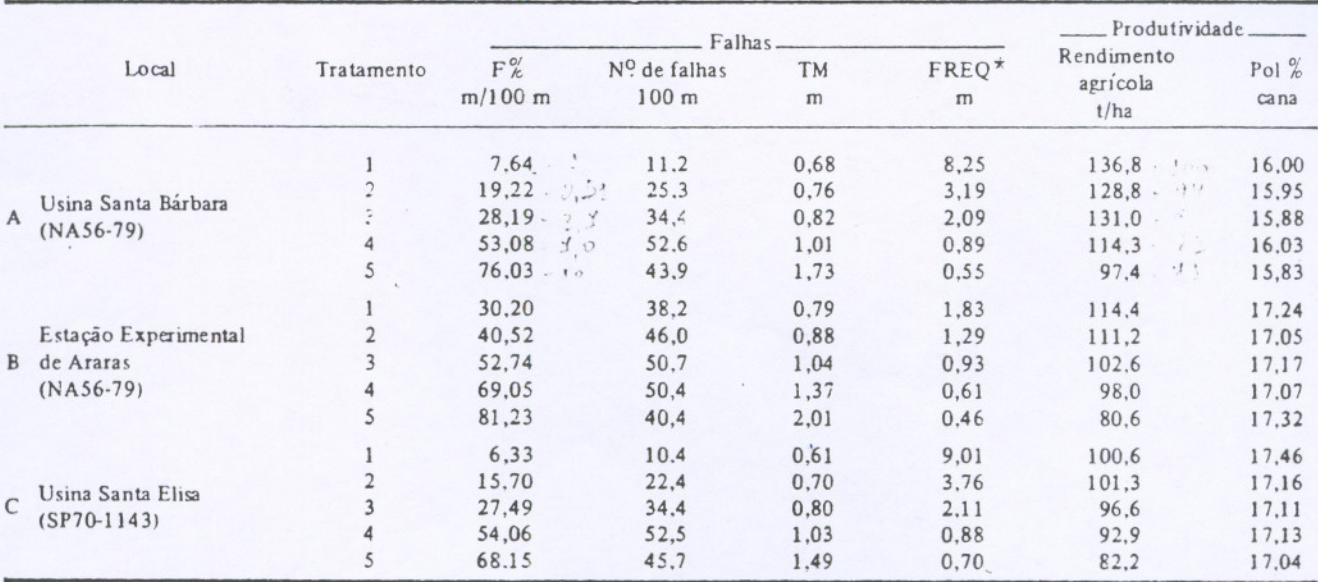

## Obtenção da curva de calibração  $F$ % x t/ha

A Figura 2 contém os cinco pontos obtidos experimentalmente e mais um ponto, assumindo para  $F\% = 100$ , produtividade  $P = 0$ .

Os dados obtidos de F% cobriram um intervalo amplo de variação, quando se verificaram os dados do quinto ponto: ensaio A =  $76\%$ , B =  $81\%$ , C =  $68\%$ , tendo um comportamento praticamente linear até o quarto ponto, com valores: ensaio A =  $53\%$ , B =  $69\%$ , C =  $54\%$ . Segundo  $STOLF<sup>(2)</sup>$ , é raro encontrar-se um canavial com  $F \ge 50\%$ . Portanto, os dados obtiàos cobriram bem o intervalo de variação natural de  $F\%$ , além de indicar que a queda de rendimento agrícola é linear nesse intervalo.

Fazendo-se a correlação linear para os quatro primeiros pontos (tratamentos 1 a 4), obtém-se o modelo  $P = P \text{max} - b F_{\infty}^{a}$  (Figura 3):

Experimento A:  $P = 141 - 0.48$  F% Experimento B:  $P = 128 - 0.45$  F% Experimento C: P =  $103 - 0.18$  F $_{\star}^{\circ}$ 

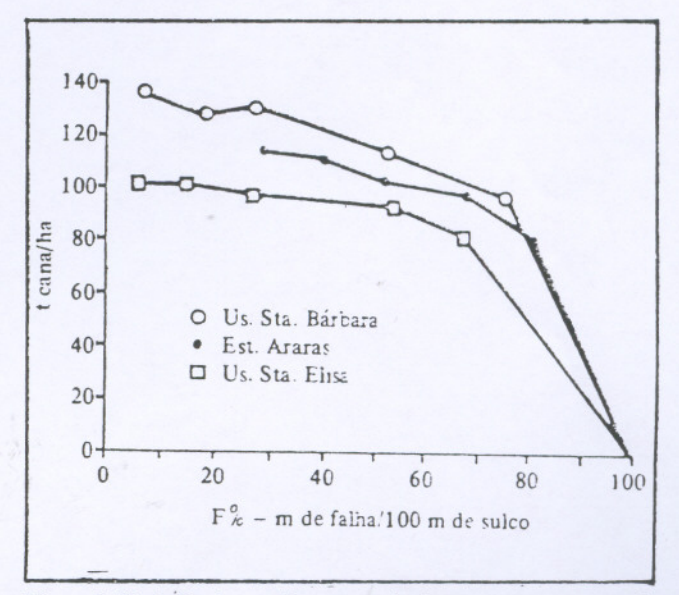

Figura 2. Variação do rendimento agrícola com a percentagem de falltes nos três loceis.

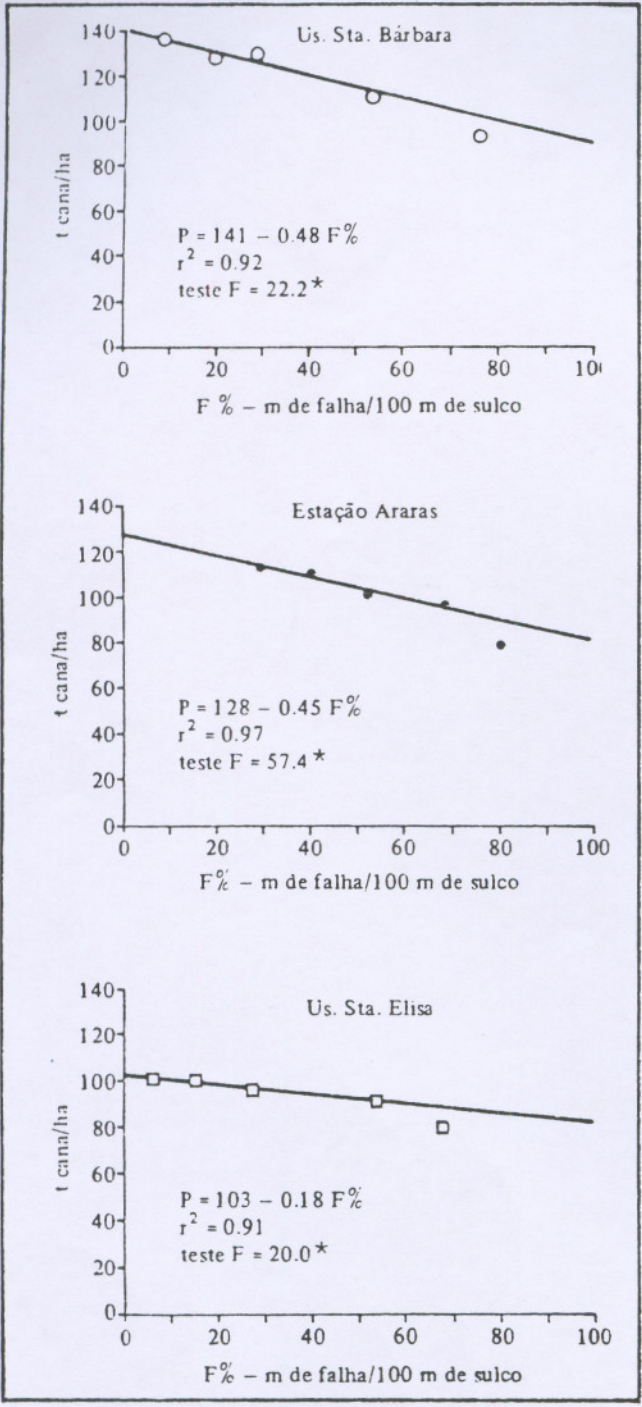

Figura 3. Regressão linear ( $F''_k$  x t/ha) para os quatro primeiros pontos experimentais (tratamentos 1 a 4).

Multiplicando-se o segundo membro por 100/Pmáx, obtém-se os valores em % de produtividade máxima: Experimento A:  $P_{k}^{\circ} = 100 - 0.34 F_{k}^{\circ} ... ...$  NA56-79 Experimento B:  $\vec{P}_{k}^{\circ} = 100 - 0.35 \vec{F}_{k}^{\circ}$  ...... NA56-79 Experimento C:  $P_{k}^{\sigma} = 100 - 0.17 F_{k}^{\sigma}$ ...... SP70-1143

Nos locais A e B, com diferentes qualidades de muda, porém com a mesma variedàde, resultaram valores praticamente iguais.

A variedade SP70-1143 tem como característica excelente perfilhamento (oposto da NA), alto rendimento. agrícola, tendência ao florescimento e pico de maturação para meio de safra. Enquanto a NA foi colhida no inicio de safra, a SP foi colhida no meio da safra. Na data da colheita, a variedade SP apresentou-se tombada. florescida. com colmos de baixa densidade e rendimento agricola abaixo do esperado, indicando um processo de perda de água. Se era de se esperar um comportamento varietal diferente, é possível que os resultados obtidos para a SP sejam atípicos, subestimando as perdas.

Como o objetivo do trabalho não é levantar as perdas de produtividade caso a caso, os resultados dão a idéia de que as perdas de produtividade para um aumento de F de 10% estão na faixa de 1,7% a 3.5%, para valores de F até cerca de 55%, sugerindo que possam estar mais próximas de 3.5%.

Dentro desse objetivo, fez-se um ajuste geral para valores de F de 0 a 100%. Para tal. calculou-se a produção relativa, multiplicando-se os dados de rendimento agrícola (Tabela II) do experimento A por 100/141, do B por 100/128 e do C por 100/103. Os 15 pontos foram colocados em gráfico (Figura 4). Para se traçar a curva, devido ao comportamento linear inicial. fez-se uma regressão linear conjunta dos quatro primeiros pontos dos três ensaios (12 pontos), obtendo-se:  $P_{\kappa}^{\circ} = 100 - 0.32 F_{\kappa}^{\circ}$ ;  $r^2 = 0.83$ ; teste  $F = 47.7$ \*\*.

Na Figura 4, traçou-se essa reta até F =  $55\%$ . De F = =  $55\%$  até F =  $81\%$ , fez-se um ajuste visual considerando os pontos experimentais. Na faixa de F = 81% a F =  $100\%$ . traçou-se outra reta, assumindo para  $F_k^{\circ} = 100 e P_k^{\circ} = 0$ .

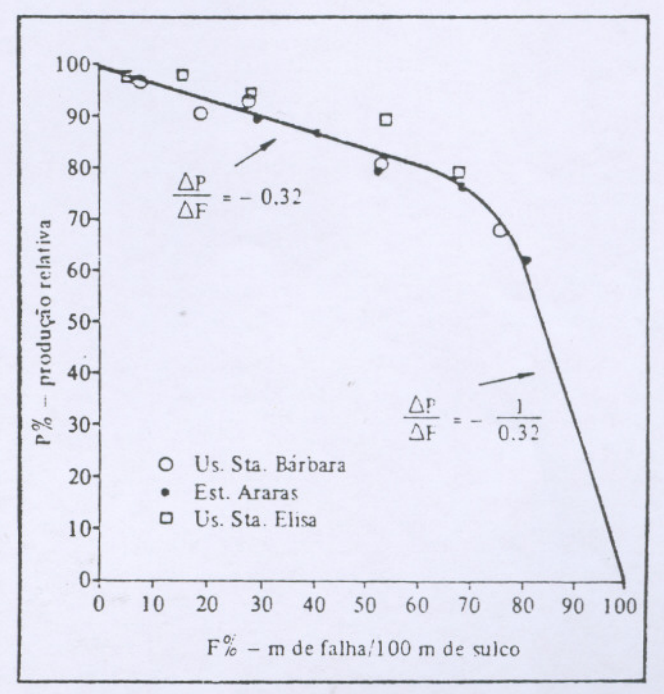

Figura 4. Curva geral de calibração da variação da produção relativa (P%) com a percentagem de falhas (F%).

No método de avali, cão de falhas<sup>(1, 2)</sup>, o ponto  $X = 0.5$  m foi estabelecido de maneira a result:  $\Delta F_K^s$  máximo, na comparação de dois canaviais de diferentes índices de falhas. Esse fato é em parte responsável pela alta sensibilidade obtida na primena porção do ajuste,  $\Delta F\%$  = 10 para  $\Delta P\%$  = 3,2. ou seja. 1:3.

#### Obtenção da curva de calibração  $F^{\circ}_{\kappa}$  x N

A Figura 5 contém os dados de F $%$  x N. Nota-se que independentemente do local e do tratamento, a um dado valor de F<sup>c</sup><sub>c</sub>, o N<sup>o</sup> de falhas/100 m de linha é um valor bem definido. Como TM e FREQ dependem exclusivamente de F<sub>2</sub><sup>o</sup> e N, eles também são bem definidos para cada valor de  $F_{\kappa}^{c}$ . O resultado prático é que não é necessário contar as falhas nas avaliações, simplificando mais os levantamentos de campo.

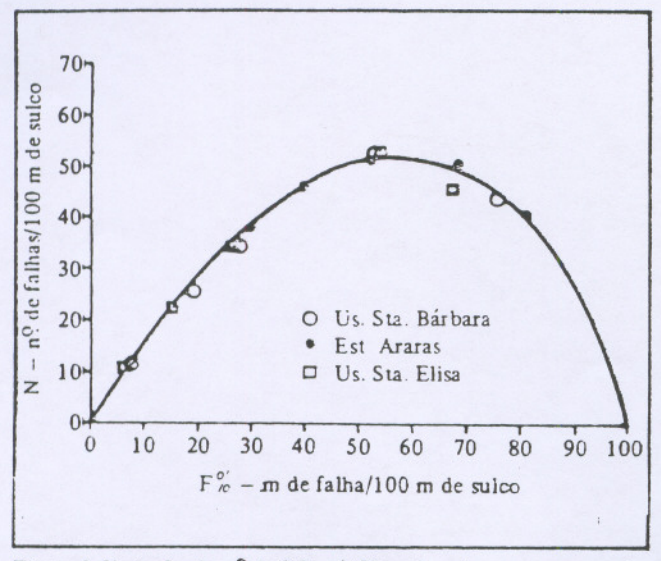

Figura 5. Variação do nº de falhas/100 m de sulco com a percentagem de falhas..

Esse comportamento. que foi provocado por um modelo de simulação, poderia não refletir a realidade. Porém. comparando-se o tratamento BI com A3 e C3 (Tabela II), que resultaram  $F_{\kappa}^{\circ}$  próximos, verifica-se que N, TMe FREQ também o são.

No tratamento 1, utilizaram-se 15 gemas/m com toletes homogeneamente distribuídos e. no tratamento 3, nove toletes com distribuição ao acaso. Portanto, no tratamento B1. devido à relativa má qualidade da muda (5º corte). ocorreram falhas naturáis de características semelhantes às do A3 e do C3, que em parte foram provocadas. Isso indica que o fenômeno é aleatório e o método de simulação e váiido.

Outro aspecto interessante 2 ser ressaltado é que um método que se baseia apenas em contar-se o número de falhas acima de um determinado tamanho. pode não resultar

Brasil Açucareiro. Rio de Janeiro. 104(5 e 6) 1986

num bom método. No caso, verifica-se que o número de falhas passa por um máxuno e decresce. Portanto, para um mesmo valor de numero de falhas, tem-se dois valores de F2, correspondendo a tamanhos médios de falhas diferentes.

## UTILIZAÇÃO PRÁTICA DOS RESULTADOS

Utilizando-se as curvas das figuras 4 e 5, geraram-se dados de N/100 m e perdas relativas  $(100 - P<sub>\infty</sub>)$  para valores de F% de 5 em 5. Através de F e N, calcularam-se TM e FREQ. Os dados gerados constam na Tabela III.

Tabela III. Para valores de F ${}_{\kappa}^{\zeta}$  de 5 em 5, estimativa de: nº de falhas/100 m: tamanho médio; FREQ; perdas % e perdas em kg/falha.

| Falhas.              |                        |         |            |                         |           |
|----------------------|------------------------|---------|------------|-------------------------|-----------|
| $F''_{b}$<br>m/100 m | No<br>100 <sub>m</sub> | TM<br>m | FREQ.<br>m | Perdas<br>$\frac{c}{c}$ | kg/falha* |
|                      |                        |         |            |                         |           |
| 5                    | 8                      | 0.63    | 11.9       | 1.6                     | 2.8       |
| 10                   | 15                     | 0.67    | 6.0        | 3.2                     | 3.0       |
| 15                   | 21                     | 0.71    | 4.0        | 4.8                     | 3.2       |
| 20                   | 27                     | 0.74    | 3.0        | 6.4                     | 3.3       |
| 25                   | 32                     | 0.78    | 2.3        | 8.0                     | 3.5       |
| 30                   | 37                     | 0.81    | 1.9        | 9.6                     | 3.6       |
| 35                   | 42                     | 0.83    | 1.5        | 11                      | 3.7       |
| 40                   | 46                     | 0.87    | 1.3        | 13                      | 4.0       |
| 45                   | 50                     | 0.90    | 1.1        | 14                      | 3.9       |
| 50                   | 52                     | 0.96    | 0.96       | 16                      | 4.3       |
| 55                   | 52                     | 1.1     | 0.87       | 18                      | 4.8       |
| 60                   | 51                     | 1.2     | 0.78       | 19                      | 5.2       |
| 65                   | 50                     | 1.3     | 0.70       | 21                      | 5.9       |
| 70                   | 48                     | 1.5     | 0.63       | 24                      | 7.0       |
| 75                   | 45.                    | 1.7     | 0.56       | 28                      | 8.7       |
| 80                   | 41                     | 2.0     | 0.49       | 38                      | 13.0      |
| 85                   | 35                     | 2.4     | 0.43       | 53.                     | 21.2      |
| 90                   | 28                     | 3.2     | 0.36       | 69                      | 34.5      |
| 95                   | 16                     | 5.9     | 0.31       | 84                      | 73.5      |
| 100                  | $\mathbf{0}$           |         |            | 100                     |           |

\* Considerando uma produtividade de 100 t/ha. com 1.40 m de espaçamento: kg/falha =  $\frac{\lambda \text{ perdas x 14}}{N^Q}$ 

Em levantamentos de campo, basta determinar F%, não sendo necessária a determinação de N. Obtendo-se um resultado, por exemplo.  $F = 20\%$ , e desejando-se uma visão física dos resultados pela Tabela ilI, em tennos médios. a cada trecho de 3 m (sem falhas maiores que 0,5 m) encontra-se uma falha de cerca de 0,74 m. Desejando-se ter uma noção das perdas em rendimento agrícola, elas es. tão em torno de 6,4%.

Enquanto se espera que os valores de TM e FREQ, para um dado F%, se reproduzam em condições naturais, pelo menos para espaçamentos por volta de 1,30 m -1.40 m até valores de  $F^{\alpha}_{\kappa} \cong 80^{\circ}_{\kappa}$ , evidentemente a percen-

 $\mathbf{r}$ 

c/se fatho, sumining 18%

0 colordi 11 " " po

1. en coursint partie, is tuttion

 $\forall \omega f$ ,  $\omega \in \mathbb{C}^n$  product

 $'$  in 2

 $\mathcal{F}_{\mathcal{F}_{\mathcal{F}}}$  . I  $\mathcal{F} \neq \mathcal{F}_{\mathcal{F}}$  / deve

 $(100 - 18)$ 

tagem de perdas poderá resultar em valores diferentes segundo o conjunto de fatores de cada local. Porém. a idéia do ensaio é dar uma ordem da grandeza das perdas.

Para efeito de modelo, assumindo-se que as perdas foram devidas às falhas maiores que 0.5 m. é possível cal. cularem-se as perdas em kg/IOO t/falha, ou seja. kg/falha. para um canavial de 100 t/ha (Tabela III).

# **CONCLUSÕES**

 $"$ ,  $"$ ,  $"$ ,  $"$ 

- a) O método de simulação de falhas empregado provoca falhas de maneira semelhante à que ocorre naturalmente, podendo ser recomendado para estudos desse fenômeno, isolando-se os demais fatores.
- b) A diminuição de produtividade com o aumento da percentagem de falhas (F %) é linear até para valores de  $F<sup>o</sup>$  em torno de 55%, intervalo esse que engloba a variabilidade natural de áreas comerciais. Nesse intervalo, para um aumento de 10% em F, resulta uma queda média de rendimento agrícola de 3,2%, demonstrando a alta sensibilidade do parâmetro.

c) A cada percentagem de falhas, o tamanho médio (TM) e sua frequência de ocorrência (FREQ) são bem definidos, dispensando-se a contagem do  $N$ <sup>0</sup> de falhas ( $N$ ). já que podem ser estimados através da Tabela III

As conclusões são .restritas às condições des ensaios Porém. a conclusão (C) pode ser considerada uma generali. zação, já que comprovou o que se observa na pratica em área comerciais de cana-planta e soca. a espaçamentos *se.* melhantes aos dos ensaios. É possível que a conclusão (a) verifique-se também, em condições mais amplas, considerando-se que um tolete não interfira na germinação *de* ou. tro tolete e que a casualização a nível de tolete simule bem a realidade,

## REFERÊNCIAS BIBLIOGRÁFICAS

- 1. STOLF, R. Quantificação das falhas. In: \_\_\_\_\_. Transplante de soqueira de cana-de-açúcar como técnica de renovação da cultura. Piracicaba, 1982. p.100-9. (Doutoramento -ESALQ-USP)
- 2. STOLF. R. Metodologia de avaliação de falhas nas linhas de cana-de-açúcar. STAB, Piracicaba. 4(6):22-36. jul-ago/ ] 986,